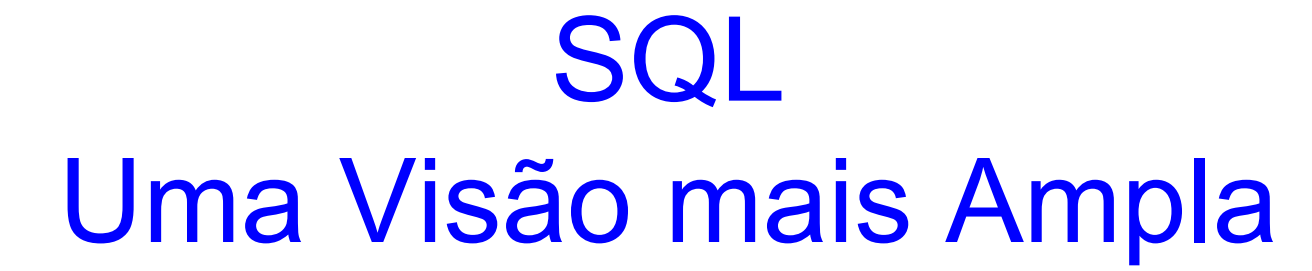

#### Banco de Dados Profa. Dra. Cristina Dutra de Aguiar Ciferri

#### Modelo Entidade-Relacionamento

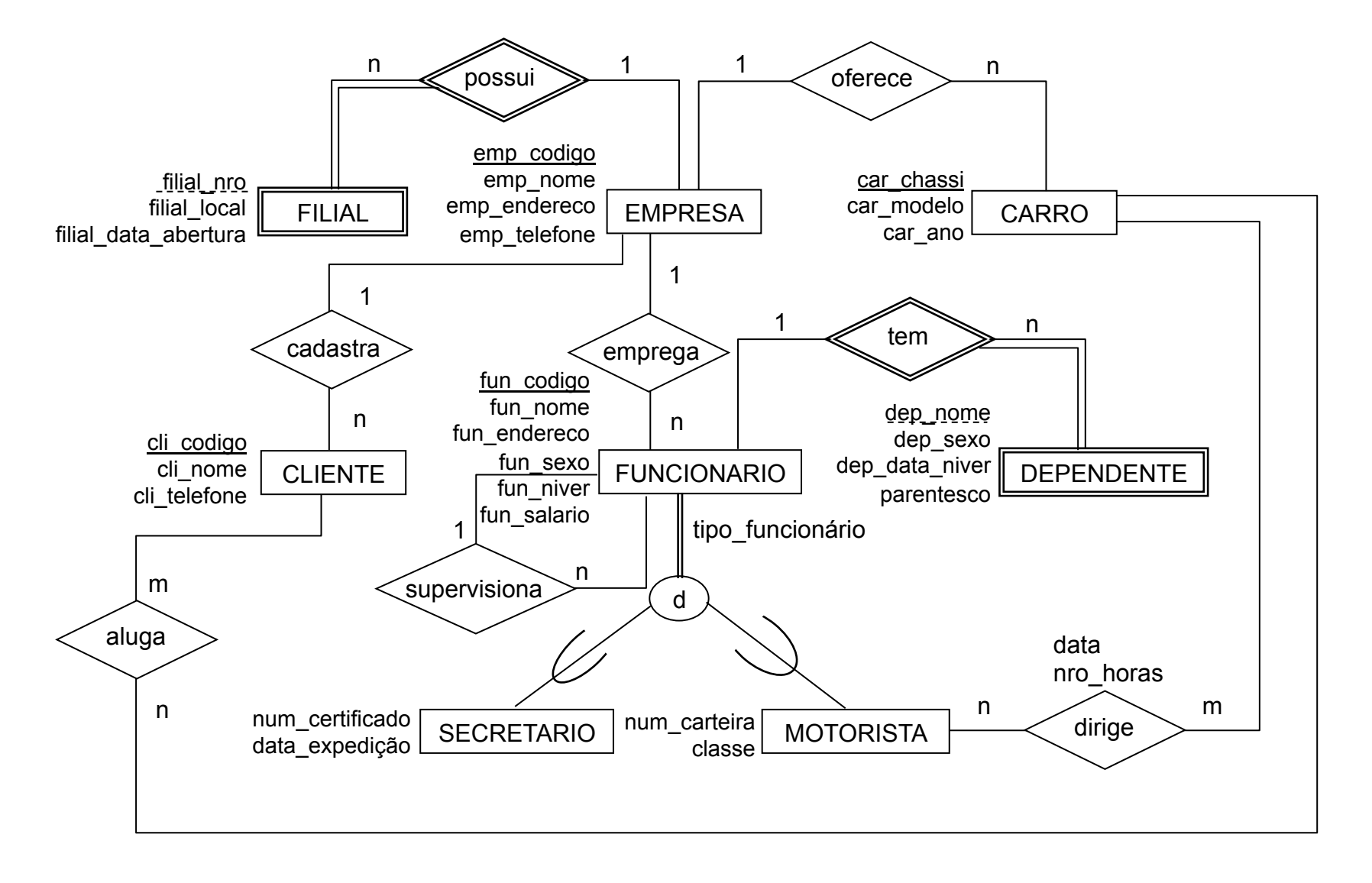

### Mapeamento MER  $\rightarrow$  Relacional

- empresa (emp\_codigo, emp\_nome, emp\_endereco, emp\_telefone)
- filial (emp codigo, filial nro, filial local, filial data abertura)
- funcionario (fun codigo, fun nome, fun endereco, fun sexo, fun niver, fun salario, tipo funcionario, emp codigo, cod\_supervisor)
- secretario (fun codigo, num certificado, data\_expedição)
- motorista (fun codigo, num carteira, classe)

### Mapeamento MER  $\rightarrow$  Relacional

- carro (car chassi, car modelo, car ano, emp\_codigo)
- dirige (car chassi, fun codigo, data, nro\_horas)
- dependente (fun codigo, dep nome, dep\_sexo, dep\_data\_niver, parentesco)
- cliente (cli codigo, cli nome, cli telefone, emp\_codigo)
- aluga (cli\_codigo, car\_chassi)

#### Subconsultas Aninhadas

- Subconsulta
	- expressão SELECT ... FROM ... WHERE ... aninhada dentro de outra consulta
- Aplicações mais comuns
	- testes para membros de conjuntos
	- cardinalidade de conjuntos
	- comparações de conjuntos
- Observação
	- a mesma consulta SQL pode ser escrita de diversas maneiras

### Membros de um Conjunto

- IN
	- testa se um atributo ou uma lista de atributos é membro do conjunto
- NOT IN
	- verifica a ausência de um membro em um conjunto
- Conjunto:
	- coleção de valores produzidos por uma cláusula SELECT ... FROM ... WHERE ...

- Liste os nomes das empresas que têm filiais.
	- SELECT emp\_nome
	- FROM empresa
	- WHERE emp\_codigo IN

(SELECT emp\_codigo FROM filial)

• Liste os nomes das empresas que não têm filiais. SELECT emp\_nome FROM empresa WHERE emp\_codigo NOT IN (SELECT emp\_codigo FROM filial)

### Cardinalidade de Conjuntos

- EXISTS
	- ... WHERE EXISTS (lista)
	- a condição é verdadeira quando a lista (resultado de uma consulta) não for vazia
- NOT EXISTS
	- ... WHERE NOT EXISTS (lista)
	- a condição é verdadeira quando a lista for vazia

• Liste os nomes das empresas que têm filiais.

SELECT emp\_nome

FROM empresa

- WHERE EXISTS
	- (SELECT \*

FROM filial

WHERE empresa.emp\_codigo = filial .emp\_codigo)

- Liste todos os dados das empresas que têm filiais na cidade de Curitiba.
	- resolva a consulta usando IN
	- resolva a consulta usando EXISTS
	- resolva a consulta usando JOIN

### Comparação de Conjuntos

- SOME
	- ... WHERE ano\_vinho > SOME (lista)
	- a condição é verdadeira quando ano\_vinho for maior que algum dos resultados presentes na lista (resultado de uma consulta)
	- outros operadores
		- $\lceil$ <  $\lceil$  <  $\lceil$  <  $\lceil$  <  $\lceil$  >  $\lceil$  =  $\lceil$  <  $\lceil$   $\lceil$  <  $\rceil$   $\lceil$  <  $\lceil$  +  $\lceil$   $\lceil$  +  $\lceil$  +  $\lceil$  +  $\lceil$  +  $\lceil$  +  $\lceil$  +  $\lceil$  +  $\lceil$  +  $\lceil$  +  $\lceil$  +  $\lceil$  +  $\lceil$  +  $\lceil$  +  $\lceil$  +  $\lceil$  +  $\l$
- ANY

• Liste os números das filiais localizadas em Recife que têm data de abertura posterior à data de abertura de alguma filial localizada em São Carlos.

```
SELECT filial nro
FROM filial 
WHERE filial local = 'Recife' AND
         filial data abertura > SOME
      ( SELECT filial_data_abertura 
      FROM filial WHERE filial local = 'São Carlos' );
```
### Comparação de Conjuntos

- ALL
	- ... WHERE ano\_vinho > ALL (lista)
	- a condição é verdadeira quando ano\_vinho for maior que todos os resultados presentes na lista (resultado de uma consulta)
	- outros operadores
		- $\lceil$ <  $\lceil$  <  $\lceil$  <  $\lceil$  <  $\lceil$  >  $\lceil$  =  $\lceil$  <  $\lceil$   $\lceil$  <  $\rceil$   $\lceil$  <  $\lceil$  +  $\lceil$   $\lceil$  +  $\lceil$  +  $\lceil$  +  $\lceil$  +  $\lceil$  +  $\lceil$  +  $\lceil$  +  $\lceil$  +  $\lceil$  +  $\lceil$  +  $\lceil$  +  $\lceil$  +  $\lceil$  +  $\lceil$  +  $\lceil$  +  $\l$

• Liste os números das filiais localizadas em Recife que têm data de abertura posterior às datas de abertura de todas as filiais localizadas em São Carlos.

```
SELECT filial nro
FROM filial 
WHERE filial local = 'Recife' AND
         filial data abertura > ALL
      ( SELECT filial_data_abertura 
      FROM filial WHERE filial local = 'São Carlos' );
```
- Liste o modelo, o ano e o número de horas dirigidas relativas ao carro cujo número de horas que foi utilizado pelo motorista Paulo Ferreira é maior do que qualquer número de horas dirigidos pelo funcionário José Sopa.
- a)antes de executar a consulta, execute o seguinte comando
- update dirige set NRO HORAS = 10 where CAR CHASSI = '03WZZZ3888WP192116' and FUN\_CODIGO = 20 and DATA = '01/02/00';

# Divisão (Álgebra Relacional)

- Divisão de duas relações R e S
	- todos os valores de um atributo de R que fazem referência a todos os valores de um atributo de S
- Utilizada para consultas que incluam o termo para todos ou em todos

# Exemplo (Álgebra Relacional)

• Liste os códigos dos motoristas que dirigiram todos os carros listados na relação carro.

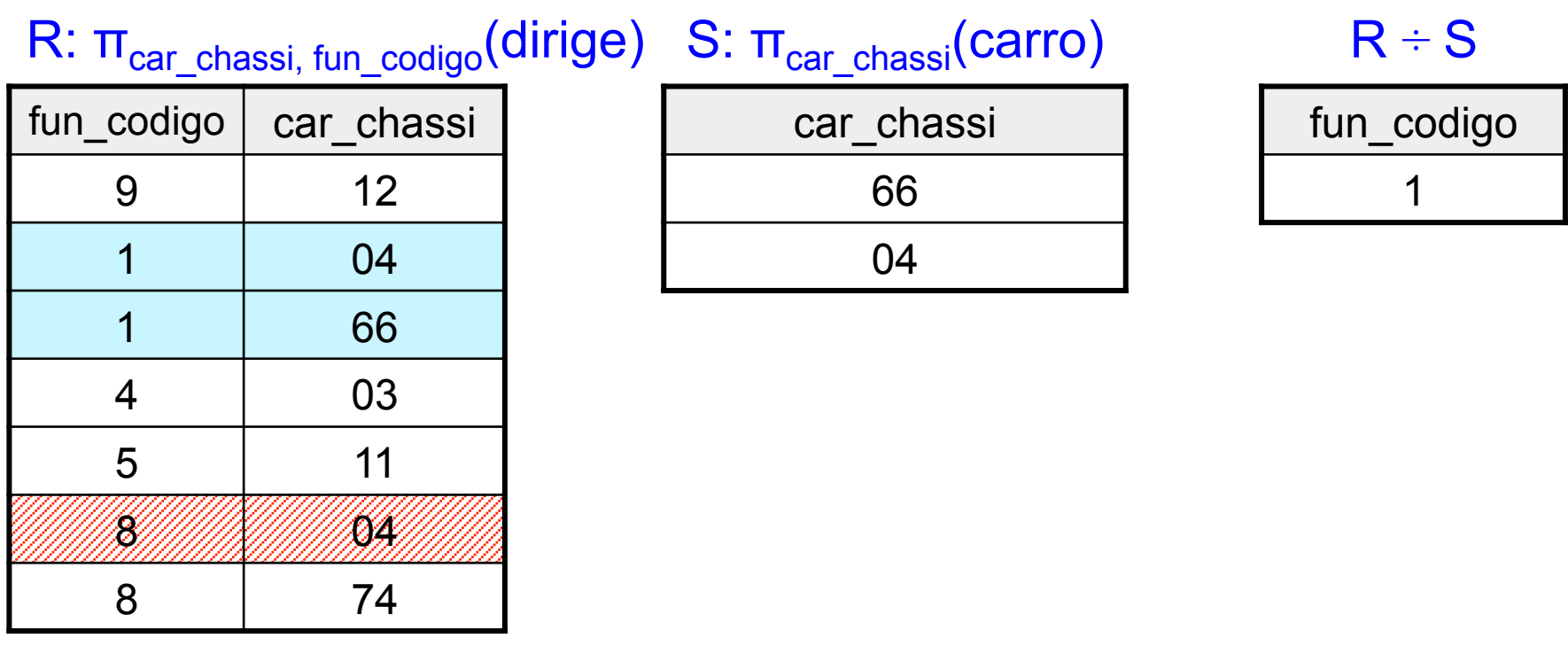

## Exemplo (SQL)

• Liste os códigos dos motoristas que dirigiram todos os carros listados na relação carro.

SELECT fun\_codigo FROM funcionario WHERE NOT EXISTS (SELECT car chassi FROM carro) MINUS (SELECT car\_chassi FROM dirige WHERE funcionario.fun\_codigo = dirige.fun\_codigo) )

- Liste o nome completo dos funcionários que dirigiram todos os carros que o funcionário Paulo Ferreira dirigiu.
- a)antes de executar a consulta, execute o seguinte comando:
- insert into dirige (CAR\_CHASSI, FUN\_CODIGO, DATA, NRO\_HORAS) values ('03WZZZ3888WP192116', 55, sysdate, 2);
- Resposta: Nilton Sopa

- b) execute novamente a consulta, após executar os seguintes comandos:
- insert into dirige (CAR\_CHASSI, FUN\_CODIGO, DATA, NRO\_HORAS) values ('03WZZZ3888WP192116', 100, sysdate, 2); Resposta: Nilton Sopa; Samantha Bastos
- c) execute novamente a consulta, após executar os seguintes comandos:
- insert into carro values ('01CCCC3888WP692161', 'Teste', 2010, 2);
- insert into dirige (CAR\_CHASSI, FUN\_CODIGO, DATA, NRO\_HORAS) values ('01CCCC3888WP692161', 20, sysdate, 2);
- insert into dirige (CAR\_CHASSI, FUN\_CODIGO, DATA, NRO\_HORAS) values ('01CCCC3888WP692161', 100, sysdate, 2);

Resposta: Samantha Bastos

• Liste o código, o nome do funcionário e sua respectiva quantidade de dependentes, para funcionários do sexo masculino que possuam mais do que um dependente.